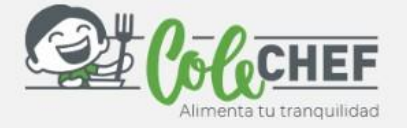

l'ole

**1º**

## **Si eres nuevo usuario y no estás dado de alta en la APP ColeChef, REGÍSTRATE**

## **¡Descárgate la App Colechef !**

Para descargar la App, puedes **ir directamente** a Google Play o a la App Store o visitar la web **colechef.com que os facilitará un enlace directo** o utilizar **el código QR** que te adjuntamos.

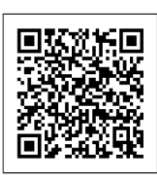

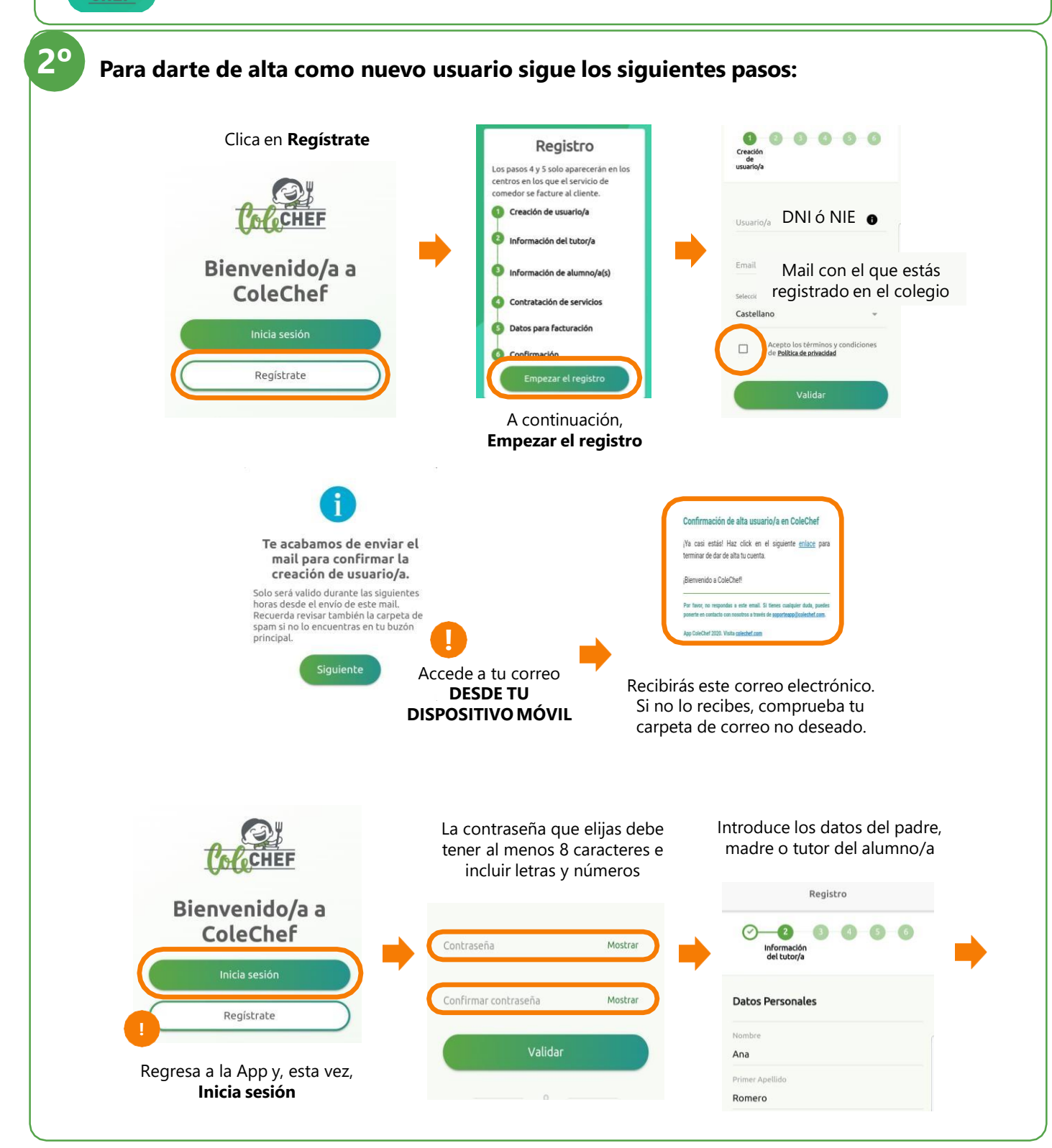

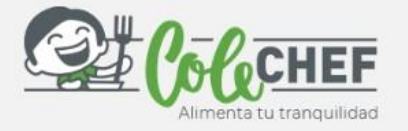

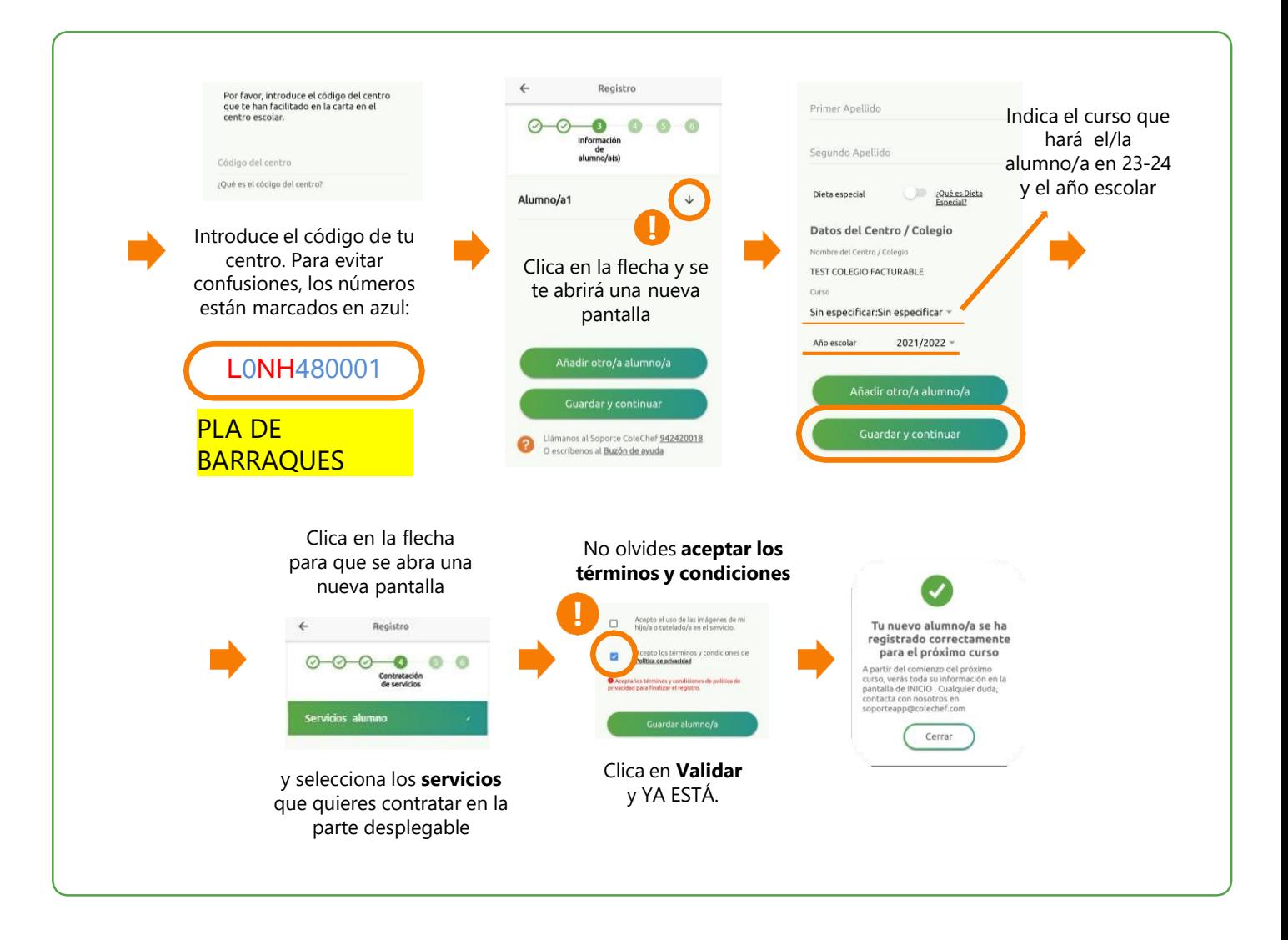

## **Recibirás un e-mail confirmando la contratación. A partir de octubre se volcará la información.**

Para cualquier duda con el proceso de registro puedes contactar con nosotros en [soporteapp@colechef.com](mailto:soporteapp@colechef.com) o bien en el teléfono de soporte APP 94 242 00 18